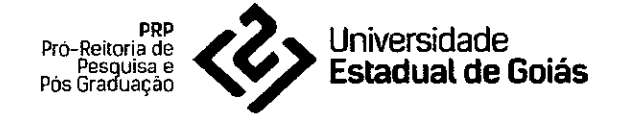

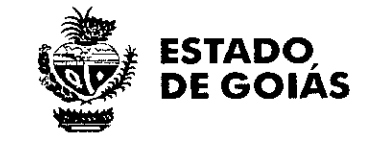

### EDITAL PrP/UEG N°.028/2019

CHAMADA PÚBLICA PARA O PROCESSO SELETIVO DO PROGRAMA DE PÓS- GRADUAÇÃO *STRICTO SENSU* EM AMBIENTE E SOCIEDADE N° 001/2020— NIVEL MESTRADO ACADÊMICO

### 1. INFORMAÇÕES GERAIS

A Pró-Reitoria de Pesquisa e Pós-Graduação da Universidade Estadual de Goiás (PrP/UEG) torna público que a partir de 10/10/2019 estarão abertas as inscrições do Processo Seletivo para ingresso no curso de Pós-Graduação *Stricto Sensu* em Ambiente e Sociedade (PPGAS), em nível de Mestrado, com Área de Concentração em Ambiente e Sociedade. O curso é oferecido no Câmpus de Morrinhos/GO. É gratuito, sendo cobrada apenas a inscrição ao processo seletivo. O objetivo do curso é formar recursos humanos altamente qualificados e com uma visão interdisciplinar para as questões ambientais do Cerrado, bem como capacitar profissionais para atuar no magistério em empresas publicas e privadas. O curso foi aprovado pela Resolução CsU 028/2013 da UEG e foi recomendado pela CAPES com conceito 3 na 151ª Reunião do CTC/ES-CAPES. Maiores informações podem ser obtidas diretamente na Secretaria do Programa de Pós-Graduação do Mestrado em Ambiente e Sociedade (Rua 14 n. 625 — Jardim América — Moninhos — GO), ou pelo telefone (64) 3413-1097, ou, também, por meio da página eletrônica www.ppgas.ueg.brou e-mail: selecaoppgas@ueg.br.

### 2. DOS CANDIDATOS

Poderão candidatar-se ao Processo Seletivo os graduados em Curso Superior Pleno reconhecido pelo MEC, das seguintes Grandes Áreas de Conhecimento especificadas pela CAPES: Ciências Biológicas; Ciências da Saúde; Ciências Humanas; Ciências Agrárias; Ciências Sociais Aplicadas; Ciências Exatas e da Terra; Linguística, Letras Artes; e, Multidisciplinar, desde de que tenha disponibilidade e Projeto de Pesquisa que contemple as linhas de pesquisas do PPGAS. Recomenda-se que os candidatos consultem previamente o Apêndice I sobre a disponibilidade de vagas, sub áreas de atuação e linhas de pesquisa do corpo docente.

2.1 - A inscrição do candidato selecionado somente será homologada pelo CPG após análise da documentação apresentada

# ÁREA DE CONCENTRAÇÃO

A relação espaço-temporal da sociedade com o ambiente na produção de bens econômicos tem se revelado inadequada por promover a desigualdade social e negligenciar as limitaçõ es dos recursos naturais. Os ideais da sustentabilidade têm contribuído para repensar o sistema econômico e social. Dessa fonna, o PPGAS oferece uma formação continuada interdisciplinar aos profissionais de diversas áreas, alinhados a uma visão mais holística do ambiente e da sociedade, especialmente, da região do Cenado, levando-se em consideração os patrimônios naturais, históricos, sociais e culturais.

### CONCEPÇÃO DAS LINHAS DE PESQUISA:

O PPGAS em sua estrutura didático-pedagógica possui duas linhas de pesquisa

Linha 1 - ANÁLISES SOCIOAMBIENTAIS EM PAISAGENS NATURAIS E ANTROPOGÊNICAS. O objetivo desta linha de pesquisa é caracterizado pela análise dos fatores bióticos e abióticos, considera a antropogenização do Cenado e suas interfaces com outros domínios de paisagens. Dessa foima, busca compreender

 $\overline{1}$ 

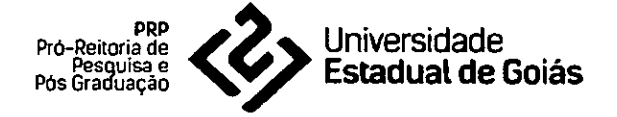

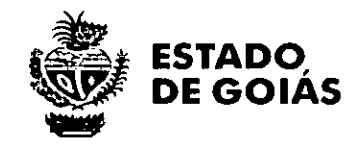

as transformações e impactos socioambientais provenientes de diversas atividades econômicas, tendo em vista propor alternativas que possam minimizar os impactos ambientais e promover a saúde ambiental.

**Linha 2 - DINÂMICAS SOCIOECONÔMICAS E CULTURAIS EM AMBIENTES URBANO E RURAL.**  Esta linha de pesquisa objetiva compreender as transformações sociais, econômicas e culturais em ambientes rurais e urbanos. A partir de análises espera-se fornecer subsídios teórico-práticos para a valoração do patrimônio histórico-cultural c natural, bem como, promover a educação c a qualidade de vida nestes ambientes.

# **DAS VAGAS OFERECIDAS**

- **5.1.** Serão ofertadas **15 vagas** para o Mestrado em Ambiente e Sociedade distribuídos entre os docentes das Linhas de pesquisa do PPGAS **(APÊNDICE I). Não há obrigatoriedade do preenchimento total das vagas ofertadas.** 
	- **5.2.** Caso haja desistência de algum candidato aprovado no processo seletivo, poderá haver segunda chamada para preenchimento da vaga ociosa, conforme a classificação dos candidatos no processo seletivo.

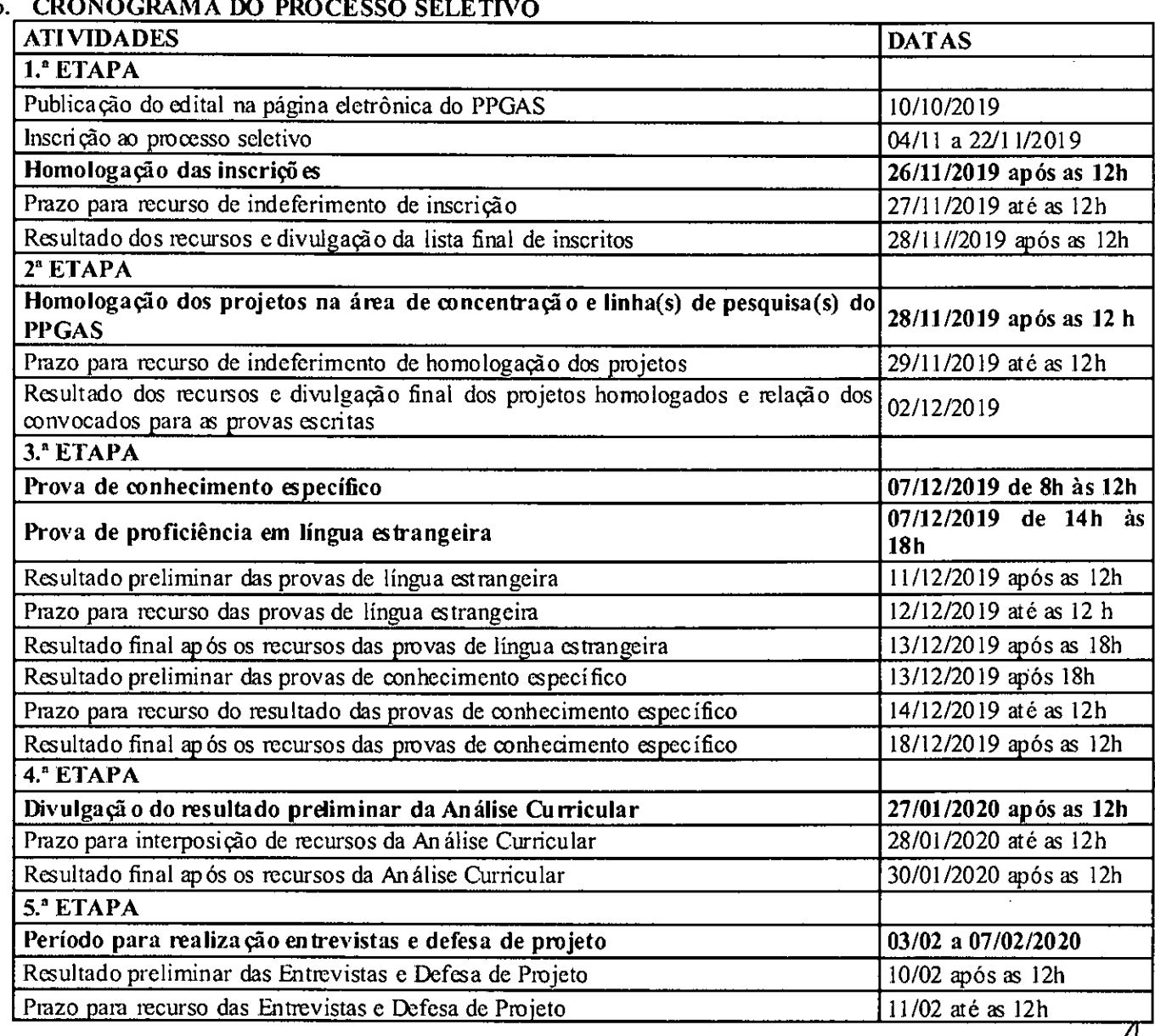

#### 6 **CRONOGRAMA DO PROCESSO SELETIVO**

EXAMPLE TO ANGLE TO ANGLE TO ANGLE TO ANGLE TO ANGLE TO ANGLE TO ANGLE TO ANGLE TO ANGLE TO ANGLE TO ANGLE TO ANGLE TO ANGLE TO ANGLE TO ANGLE TO ANGLE TO ANGLE TO ANGLE TO ANGLE TO ANGLE TO ANGLE TO ANGLE TO ANGLE TO ANGL

<sup>2</sup> 

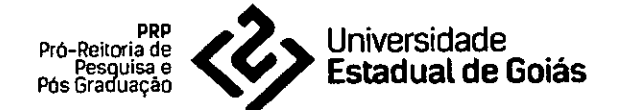

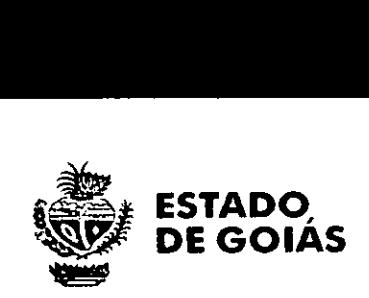

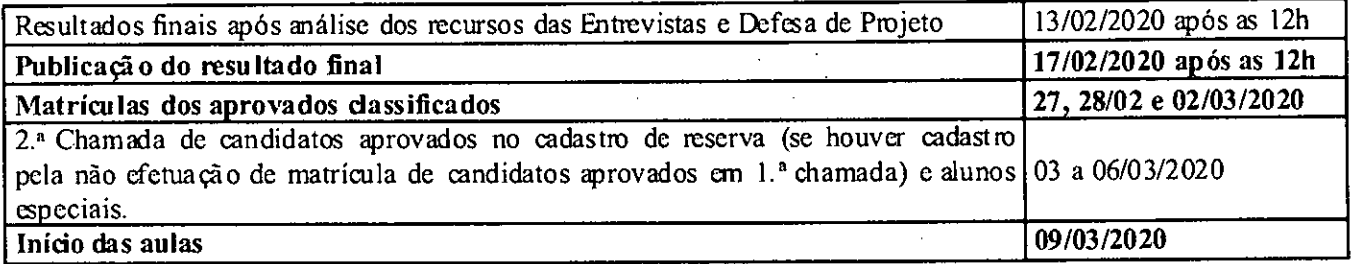

6.1. A interposição de recursos será realizada somente por e-mail selecaoppgas@ueg.br por meio do preenchimento e envio do requerimento conforme modelo (APÊNDICE VI) devendo ser observados horários e datas previstas no cronograma de cada etapa do processo seletivo.

6.2. Caso não tenha a confirmação de recebimento do recurso até às 14h da(s) data(s) prevista(s) da interposição, entrar em contado imediatamente com a Secretaria do PPGAS via telefone em horário de funcionamento/expediente.

6.3. O cronograma do processo seletivo poderá ser alterado conforme o número de inscritos e divulgado na página eletrônica www.ppgas.ueg.br.

# 7. DA INSCRIÇÃO

7.1 A inscrição no Processo Seletivo implica, desde logo, no conhecimento e tácita aceitação das condições estabelecidas neste Edital e seus Apêndices, das quais o candidato não poderá alegar desconhecimento.

7.2 Recomenda-se que os candidatos consultem o Apêndice I ou *ec* essem o site do PPGAS para o conhecimento do corpo docente e respectivas linhas de pesquisa, áreas e subáreas de atuação.

7.3. As inscrições devem ser feitas:

- pessoalmente ou por procuração, em período de inscrições de 04/11 a 22/11/2019, no horário de funcionamento da Secretaria do PPGAS, isto é, de segunda à sexta-feira, das 08h às Ilh e das 14h às 17h.
- pelos Correios, via SEDEX O endereço para inscrições é o da Secretaria do PPGAS da UEG, Câmpus de Morrinhos: Rua 14, n° 625 - Jardim América, CEP 75650-000, Telefone (64) 3413-1097. A data de postagem deve ser realizada, impreterivelmente, até o dia 18 de novembro de 2019, considerando-se os prazos de entrega dos Correios. Solicita-se que seja enviado um e-mail para selecaoppgas@ueg.br na mesma data da postagem, informando o código e o recibo da postagem digitalizada O Programa não se responsabilizará por correspondências extraviadas.

7.4. O candidato que necessitar de atendimento especial para realização das provas deverá informar no ato da inscrição, os recursos especiais necessários.

7.5. A taxa de inscrição é de R\$ 80,00 (oitenta reais). O boleto de pagamento referente à taxa de inscrição deverá ser obtido na página eletrônica www.inscricao.ueg.br, após a confirmação do cadastro online.

i. Em nenhuma hipótese haverá devolução do valor da inscrição, salvo em caso de cancelamento/anulação do processo seletivo a critério do Colcgiado de Pós-Graduação do PPGAS.

- 7.6. No ato da inscrição, o candidato deverá entregar a documentação encadernada, paginada c sequenciada da seguinte forma:
	- Formulário de inscrição devidamente preenchido, com foto 3 x 4 recente e assinado (APÊNDICE 11).
	- 1 1 . Comprovante de recolhimento da taxa de inscrição.
	- I . Fotocópia do diploma do curso de Graduação ou certidão original de conclusão, ou declaração original de concluinte até a data da primeira matrícula prevista no Mestrado do Programa de Pós-Graduação em Ambiente c Sociedade (Portadores de títulos de graduação obtidos no exterior deverão apresentar documento de validação).
	- I v. Fotocópia do histórico escolar do curso de graduação.
	- v. Fotocópia da Carteira de Identidade, CPF e comprovante de regularidade com a Justiça Eleitoral.

3

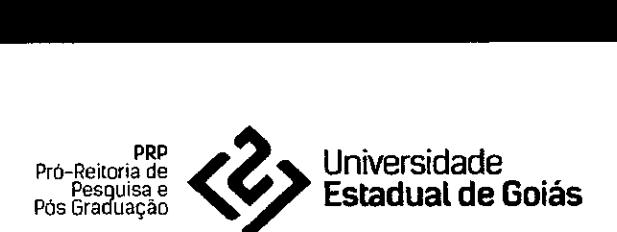

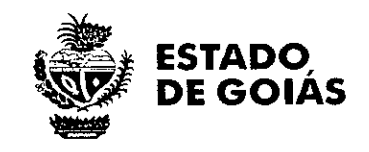

- $v<sup>1</sup>$ . Projeto de pesquisa impresso e cópia digital formato doc e pdf em CD em consonância com a linha de pesquisa do PPGAS escolhida, com *as* seguintes características: fonte Times New Roman 12, 2 cm de recuo das margens, espaçamento entre linhas de 1,5 cm e ter no mínimo 10 e no máximo 15 páginas, contendo citações e referências bibliográficas conforme normas atuais da ABNT. O projeto deverá abranger: a) Titulo, b) Autoria, c) Introdução, d) Objetivos, e) Material e Métodos, I) Mérito cientifico e/ou tecnológico da proposta, g) Cronograma de execução e h) Referências Bibliográficas (APÊNDICE IV).
- v I .Para o candidato portador de deficiência, laudo médico atestando a espécie e o grau ou nível da deficiência, com expressa referência *3D* código correspondente da Classificação Internacional de Doença - CID, bem como aprovável causa da deficiência (original e cópia).
- v I I I . Cópia impressa do currículo cadastrado na Plataforma Lattes (disponível na página eletrônica do CNPq (www.cnpq.br). O currículo deve ser acompanhado dos documentos comprobatórios em uma via, seguindo a ordem da tabela de pontuação conforme APÊNDICE III.
	- <sup>1</sup> x. A Tabela Pontuação do Lattes do (APÊNDICE III) deve ser obrigatoriamente preenchida pelo candidato.
	- x. O descumprimento de qualquer um dos itens acima poderá incorrer na não homologação da inscrição no processo seletivo.
	- $x<sup>-1</sup>$ . ATENÇÃO: os documentos devem ser encadernados e enumerados no lado superior direito da página, seguindo a ordem sequenciada. Toda documentação é de responsabilidade integral do candidato.
- 7.7. Após confirmação da documentação acima pela Secretaria do PPGAS, o candidato receberá um comprovante de inscrição (APÊNDICE IV) no ato da inscrição ou, em caso de inscrição via-correio, por e-mail. As cópias dos documentos dos candidatos não aprovados estarão à disposição na Secretaria do PPGAS até o dia 31/03/2020. Após esta data serão incinerados.

# 8. DO PROCESSO DE SELEÇÃO DOS CANDIDATOS

- 8.1. O processo de seleção será conduzido pela Comissão de Seleção eleita em reunião ordinária do órgão colegiado do PPGAS, conforme artigos 16° e 17° do Regimento Interno do PPGAS, em parceria com o Núcleo de Seleção da UEG, constando das seguintes etapas sequenciais:
- 8.2. Homologação das inscrições:

# 1.<sup>a</sup> ETAPA

i. A comissão de Seleção analisará a documentação entregue pelos candidatos no ato da inscrição e realizará a homologação das inscrições deferidas.

- 8.3. Homologação do enquadramento dos projetos na área de concentração e linha(s) de pesquisa(s) do PPGAS: 2.° ETAPA:
	- A entrega do projeto de dissertação será exigida a todos os candidatos no ato da inscrição.

O projeto deverá ser elaborado visando atender obrigatoriamente o caráter multidisciplinar das Ciências Ambientais em consonância com área de concentração e a linha de pesquisa pretendida.

iii. Redigido em fonte Times New Roman 12, 2 cm de recuo das margens, espaçamento entre linhas de 1,5 cm, mínimo 10 e no máximo de 15 páginas, contendo citações e referências bibliográficas conforme normas atuais da ABNT. O projeto deverá abranger a) Título, b) Autoria, c) Introdução, d) Objetivos, e) Material e Métodos, f) Mérito científico e/ou tecnológico da proposta, g) Cronograma de execução e h) Referências Bibliográficas. (Ver Anexo III/Apêndice IV);

iv – Candidatos com projetos com evidências de plágio detectadas e comprovadas serão automaticamente desclassificados;

4

528-1153)<br>pp@ueg.br / www.prp.ueg.br

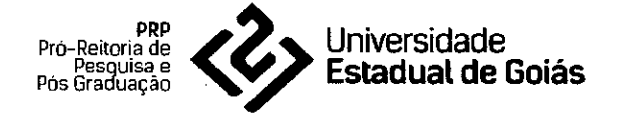

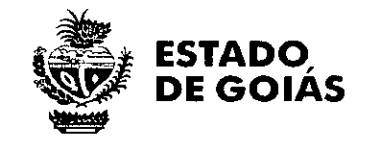

v — O descumprimento de qualquer um dos itens acima incorrerá na não homologação do projeto e desclassificação do processo seletivo.

3a ETAPA:

8.4. Prova de proficiência em língua estrangeira moderna (inglês ou espanhol), de caráter eliminatório sendo considerado aprovado o candidato que obtiver nota  $\geq 5.0$  (cinco).

Na correção da prova serão levados em consideração os seguintes critérios:

- <sup>1</sup>. Capacidade de tradução, compreensão de um texto na língua escolhida para responder às questões discursivas propostas.
- <sup>1</sup>. Será permitido o uso de dicionário impresso bilíngue da língua de opção. Em hipótese alguma serão aceitos dicionários em versões eletrônicas ou aplicativos de celular.
- $\mathbf{i}$   $\mathbf{i}$   $\mathbf{j}$   $\mathbf{A}(s)$  resposta(s) deve(m) se ater à leitura do texto-referência da prova.
- v. Para fins de comprovação de proficiência para candidatos brasileiros e lusófonos poderão ser aceitos certificados de proficiência do DELE (Diploma de Espanhol como Língua Estrangeira de nível intermediário), CAMBRIDGE, e TOEFL *(Test of Engláh as a Foreign Language* com no mínimo de 213 pontos) e IELTS *(International English Language Testing System* mínimo de 5,0 pontos).
- V. Ficam também dispensados do exame de proficiência em língua estrangeira aqueles candidatos que tenham sido aprovados em exames de proficiência realizados nos últimos três anos anteriores a este processo em Programas de Pós-Graduaçã o *Stricto Sensu* (Mestrado ou Doutorado) credenciados pela Capes, desde que apresentem documento comprobatório de aprovação (declaração expedida pela Coordenação ou Secretaria do PPG) no certame com nota  $\geq 5.0$  (cinco).
- v . O candidato estrangeiro ou naturalizado não lusófono deve apresentar comprovante de proficiência em língua portuguesa emitido pelo CELPE-BRAS.
- $V^{-1}$ . Na prova de proficiência em língua estrangeira serão avaliados e observados os seguintes itens:  $\Omega$  1

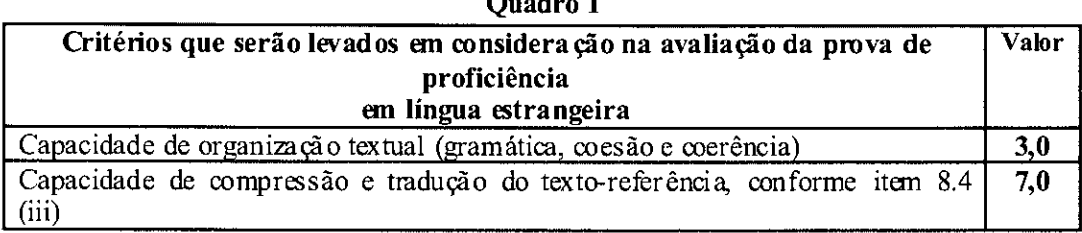

8.5. Prova de conhecimento específico, de caráter classificatório e eliminatório, com nota de aprovação  $\geq$ 5,0(cinco), sobre temas relacionados à Área de concentração do programa e linhas de pesquisas.

Na correção da prova serão levados em consideração os seguintes critérios:

. Capacidade de organização textual (coerência e concordância) e *das* ideias.

- I . O candidato deve se ater nas referências indicadas no Apêndice VII "para responder às questões.
- . A bibliografia referente à área de concentração do PPGAS, para leitura prévia, está indicada no Apêndice VII.
- V. Somente serão corrigidas as provas de conhecimento especifico dos candidatos aprovados na prova de proficiência em língua estrangeira moderna
- v. Na prova de conhecimentos específicos serão avaliados e observados os seguintes itens:

Quadro 2

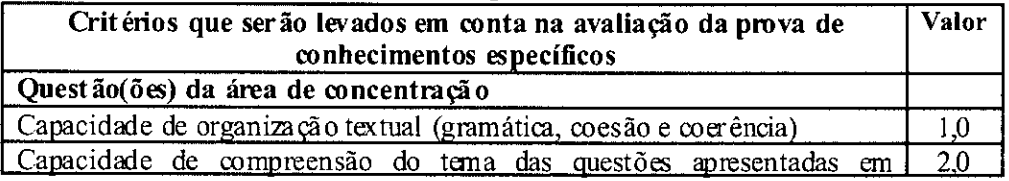

ar 11528-1153)<br>Epip@eco.br/ www.pro.ueg.b 328-1153 5

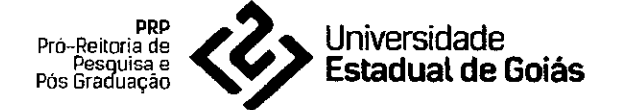

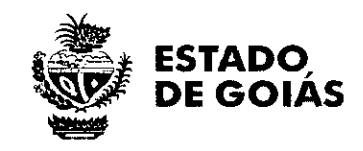

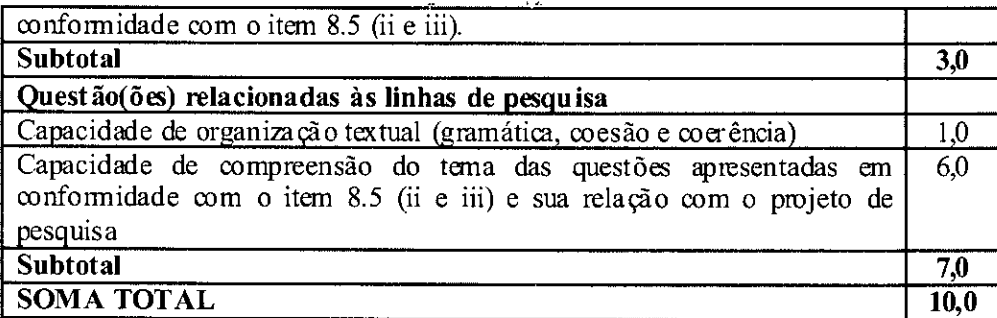

# 4' ETAPA:

8.6. Análise do Currículo Lattes, de caráter classificatório conforme pontuação no Apêndice III. Somente serão analisados os currículos dos candidatos classificados nas etapas anteriores.

### 5<sup>ª</sup> ETAPA:

- 8.7. Entrevista e defesa do projeto serão de caráter classificatório conforme Quadro 3:
	- . Somente participarão da entrevista os candidatos aprovados nas etapas anteriores.
	- . As entrevistas poderão ser registradas por meio de equipamento de áudio/vídeo.
	- I . O PPGAS fornecerá apenas Datashow, ficando o restante dos equipamentos sob responsabilidade dos candidatos.
	- v. O tempo de apresentação do projeto será de até 15 (quinze) minutos no máximo.
	- v. Após a apresentação dos projetos a banca terá até 45 minutos para fazer seus questionamentos, cujas respostas poderão ser consideradas para a atribuição de notas.

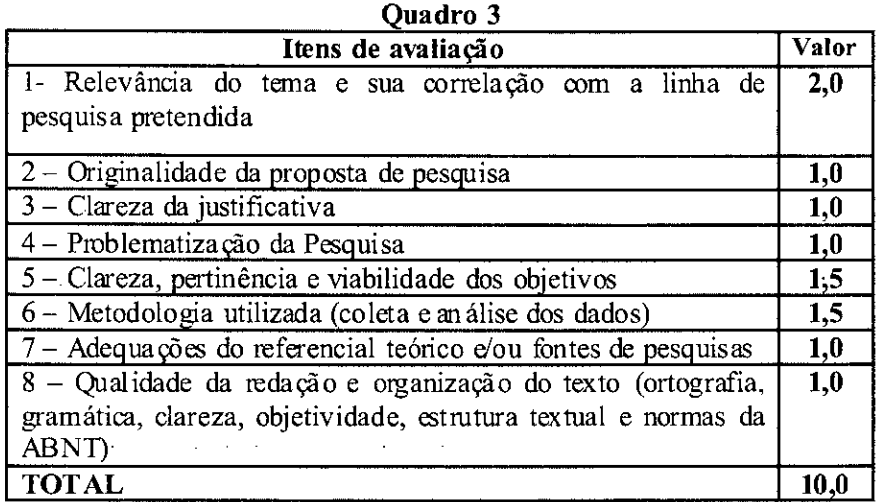

vi. As entrevistas e análises das defesas de projetos serão realizadas por bancas compostas por tis membros, a

qual atribuirão uma média aritmética para cada candidato.

8.8. A classificação dos candidatos, por linha de pesquisa, dependerá da média geral, que consiste na média ponderada das avaliações, considerando que a Prova de Conhecimentos Específicos (PCE) terá peso 2 (dois), Análise Defesa de Projeto (ADP) terá peso 3 (três), o Currículo Lattes (CL) terá peso 1 (um), sendo a média final calculada como:

### 8.9. Serão considerados aprovados os candidatos que atingirem média geral  $\geq 6.0$ .

No dia de realização das provas o candidato deverá se atentar para as seguintes normas:

6 (62) 3328-1153

PRP - Pró-Reitoria de Pesquisa e Pós-Graduação 1114 i 53 Quadra Ar em,. Kfln 92, CEP: 254 32.903. Anapolis - GO

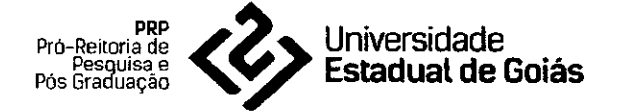

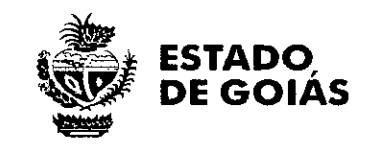

- <sup>1</sup>. O candidato deverá comparecer no local das provas com antecedência de 30 minutos, apresentando documento de identificação com foto e comprovante de inscrição;
- $1 1$ Durante a realização das provas, os candidatos poderão utilizar apenas caneta esferográfica de corpo transparente de tinta azul ou preta. Não será permitido o uso de borrachas, canetas fabricadas com material não transparente, lapiseiras, lápis e folha de rascunho própria.
- $\mathfrak{t}$ . Carteiras de bolso, bolsas, mochilas, e aparelhos eletrônicos (desligados) deverão ser colocados em local indicado pelos fiscais da prova
- V. Durante a realização das provas não será permitida comunicação entre os candidatos, nem a utilização de livros, códigos, manuais, cadernos, ou quaisquer anotações além do dicionário bilíngue na prova de língua estrangeira. Igualmente não se permitirá o uso de aparelhos eletrônicos. A desobediência a este quesito implicará na desclassificação imediata do candidato.
- v. A duração de cada prova escrita será de quatro horas (conforme Item 6).
- v<sup>i</sup>. A interposição de recursos será realizada somente por e-mail selecaoppgas@ueg.br por meio do preenchimento e envio do requerimento conforme modelo (ver APÊNDICE VI) devendo ser observados horários e datas previstas no cronograma de cada etapa do processo seletivo.
- $V^{i,i}$ . Caso não tenha a confirmação de recebimento do recurso até às 14h da(s) data(s) prevista(s) da interposição, entrar em contado imediatamente com a Secretaria do PPGAS via telefone em horário de funcionamento.
- v<sup>iil</sup>. Todas as etapas do processo seletivo serão realizadas no Câmpus Morrinhos (Rua 14, nº 625, Jardim América. CEP 75650-000. Mor rinhos, Goiás, Brasil).

### 9. DOS RESULTADOS

- 9.1 A lista dos candidatos aprovados será publicada em ordem de classificação até o dia 17 de fevereiro de 2020, a partir das 12h no endereço eletrônico do PPGAS: www.ppgas.ueg.br.
- 9.2 Em caso de empate, o critério de desempate será a nota maior na Prova de Conhecimento Especifico. Persistindo o empate, será considerada anota do Currículo Lattes.
- 9.3 Em caso de aprovação de candidatos além do número de vagas oferecidas pelo orientador pretendido, poderá haver realocação do candidato para outro orientador da mesma linha ou de outra linha de pesquisa ou a critério do Colegiado de Pós-Graduação do PPGAS.

# 10 DA MATRICULA

10.1 As matriculas dos candidatos aprovados serão realizadas de 27 a 02 de março de 2020, no horário de funcionamento da Secretaria do PPGAS. Caso não efetue a matricula neste prazo, o candidato será considerado desclassificado, sendo convocado a matricularem-se os candidatos aprovados e não classificados da reserva técnica se houver.

10.2 Para a matricula serão exigidos cópia autenticada em cartório dos seguintes documentos: RG (ou CNH), CPF, comprovante de quitação eleitoral, diploma de graduação acompanhado do histórico escolar e a certidão de casamento, em caso de mudança de nome.

10.3 Caso detectada apresentação de diploma de curso de graduação não reconhecido pelo MEC, o candidato aprovado no processo seletivo poderá ter sua matricula cancelada.

10.4 Os aprovados que concluíram curso de graduação, mas que não possuem diploma de graduação expedido pela [ES, deverão apresentar certidão original de conclusão- de curso superior. Porém, no segundo semestre do curso, a matricula estará condicionada à apresentação do diploma de Graduação, caso contrário, poderá incorrer no risco de ser desligado do Programa de Mestrado Ambiente e Sociedade.

7

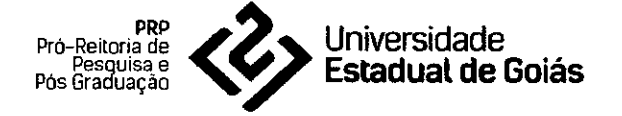

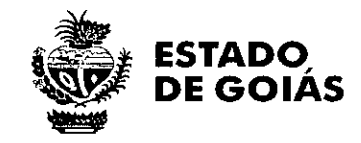

10.1 As matrículas serão realizadas presencialmente ou, se necessário, por procuração.

# 10.2 As aulas terão inicio no dia 09 de março de 2020.

- 10.3 As atividades do PPGAS serão realizadas predominantemente nos períodos matutino e vespertino.
- 10.4 As atividades relacionadas à orientação poderão ser realizadas na cidade do campus de lotação do professor(a) Orientador(a);
- 10.5 No ato da matricula, os estudantes selecionados para o PPGAS deverão assinar termo de ciência sobre a necessidade de leituras em outros idiomas, além do escolhido na prova de proficiência em língua estrangeira, pertinentes às atividades de aula e orientação.

### 11 BOLSAS DE ESTUDOS

11.1 Os candidatos aprovados nesse processo seletivo poderão concorrer às bolsas de mestrado concedidas pela UEG ou por agências de fomento públicas e/ou privadas mediante editais específicos.

### 12 DISPOSIÇÕES FINAIS

- 12.1 Será desclassificado e automaticamente excluído do processo seletivo, o candidato que:
- 12.2 Prestar declarações ou apresentar documentos falsos em quaisquer das etapas da seleção;
- 12.3 Não apresentar toda a documentação requerida nos prazos e condições estipulad as nesse Edital;
- 12.4 Não se matricular no curso na data especificada neste Edital, no caso de ser selecionado;
- 12.5 Não comparecer a quaisquer das etapas do processo seletivo nas datas e horários previstos para seu início.
- 12.6 Casos omissos serão resolvidos pela Comissão de Seleção e de acordo com as normas internas da UEG e do PPGAS.

12.7 Os resultados parciais, assim como outros comunicados que se façam necessários, serão divulgados, no endereço citado no item 1 e por meio do endereço eletrônico: www.ppgas.ueg.br.

Anápolis/GO, Goiás, 08 de outubro de 2019.

Prof. Dr. Everten/Tizo Pedroso Pró-Reitor de Pesquisa e Pós-Graduação

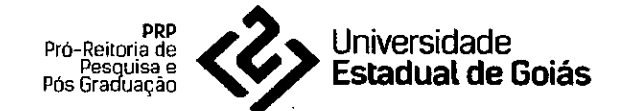

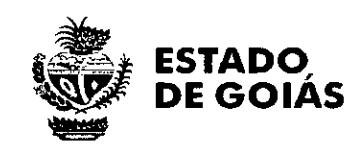

# **APÊNDICE 1— PERFIL DO CORPO DOCENTE**

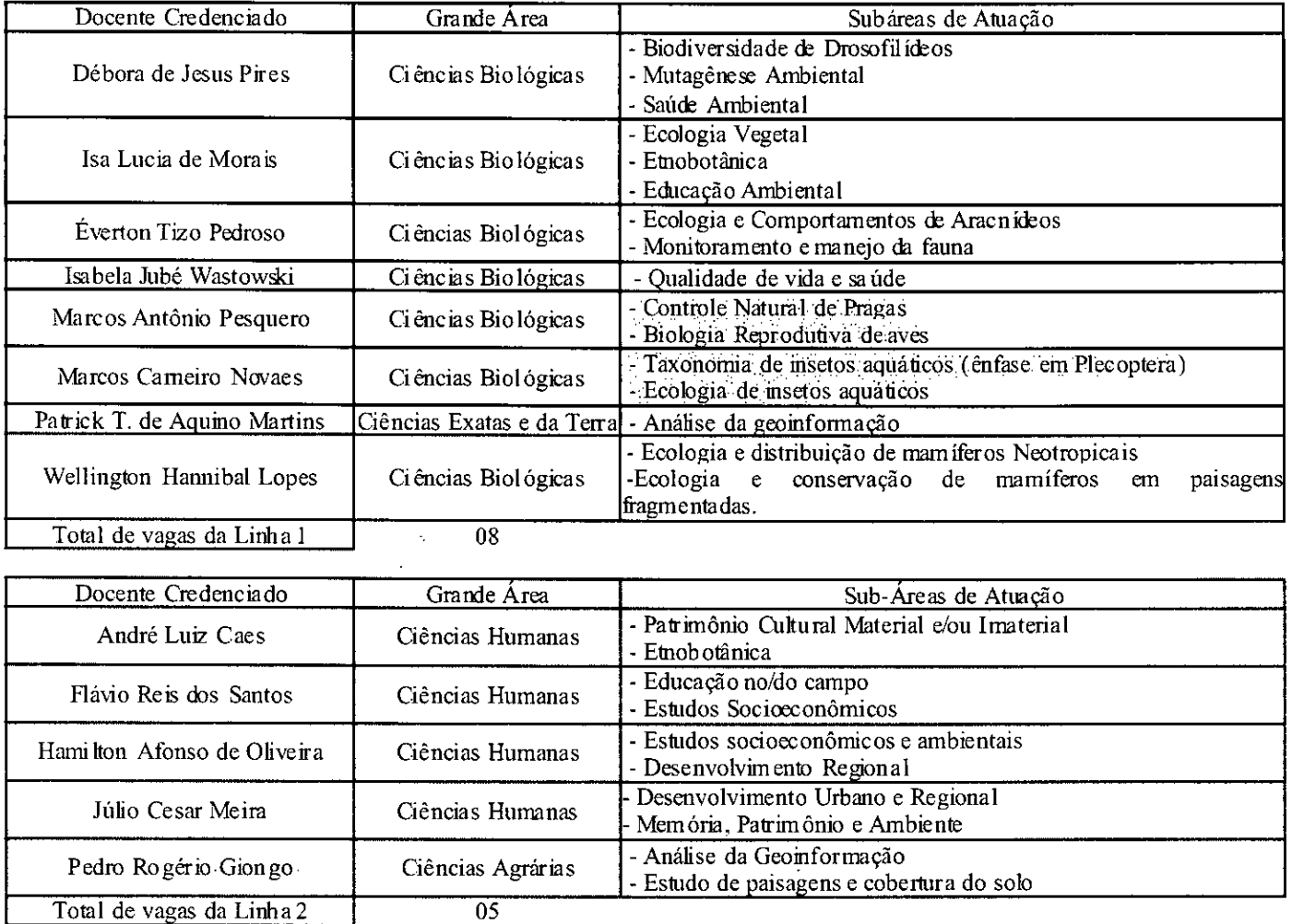

 $\hat{\mathcal{A}}$ 

 $\sim$ 

 $\sim$ 

 $\ddot{\phantom{1}}$ 

 $\hat{\boldsymbol{\beta}}$ 

 $\sim 10^{-10}$ 

÷,

l,

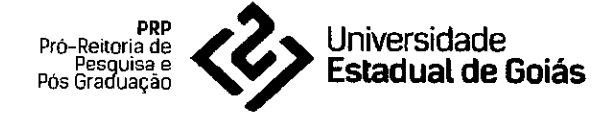

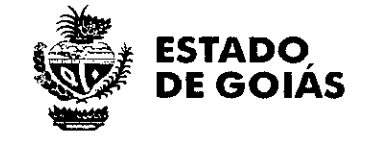

# ANEXO 1

# APÊNDICE II: FORMULÁRIO DE INSCRIÇÃO

# IDENTIFICAÇO

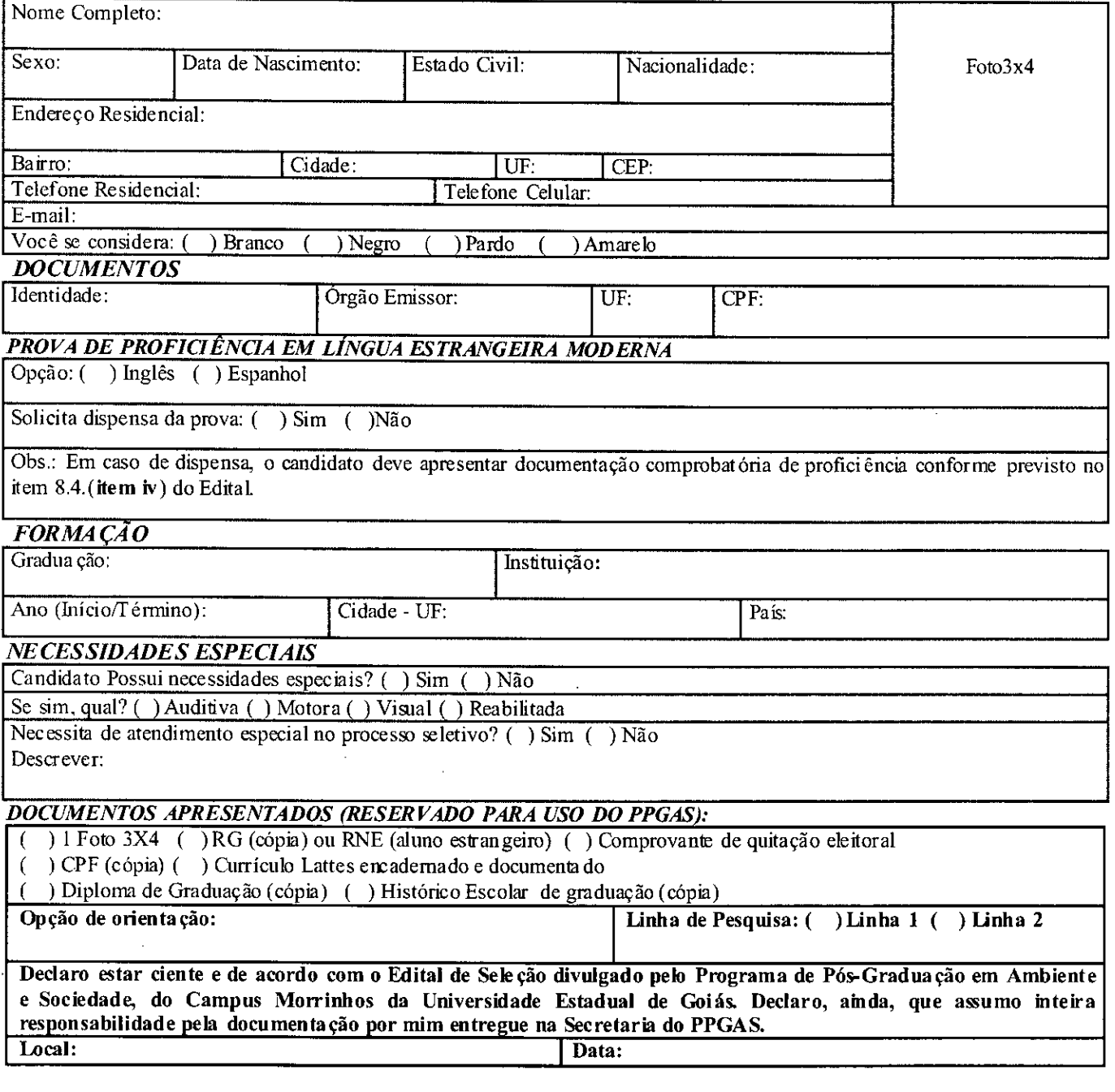

Morrinhos/GO, de de 2019.

Assinatura do(a) Candidato(a)

 $\bar{\gamma}$  $\mathcal{L}$ 

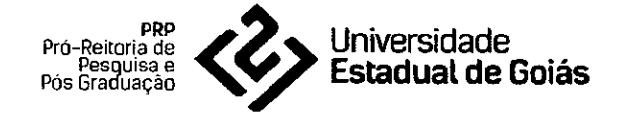

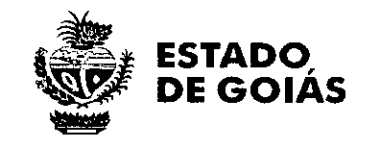

ANEXO 2

# APÊNDICE III: PONTUAÇÃO DO CURRÍCULO LAT TES

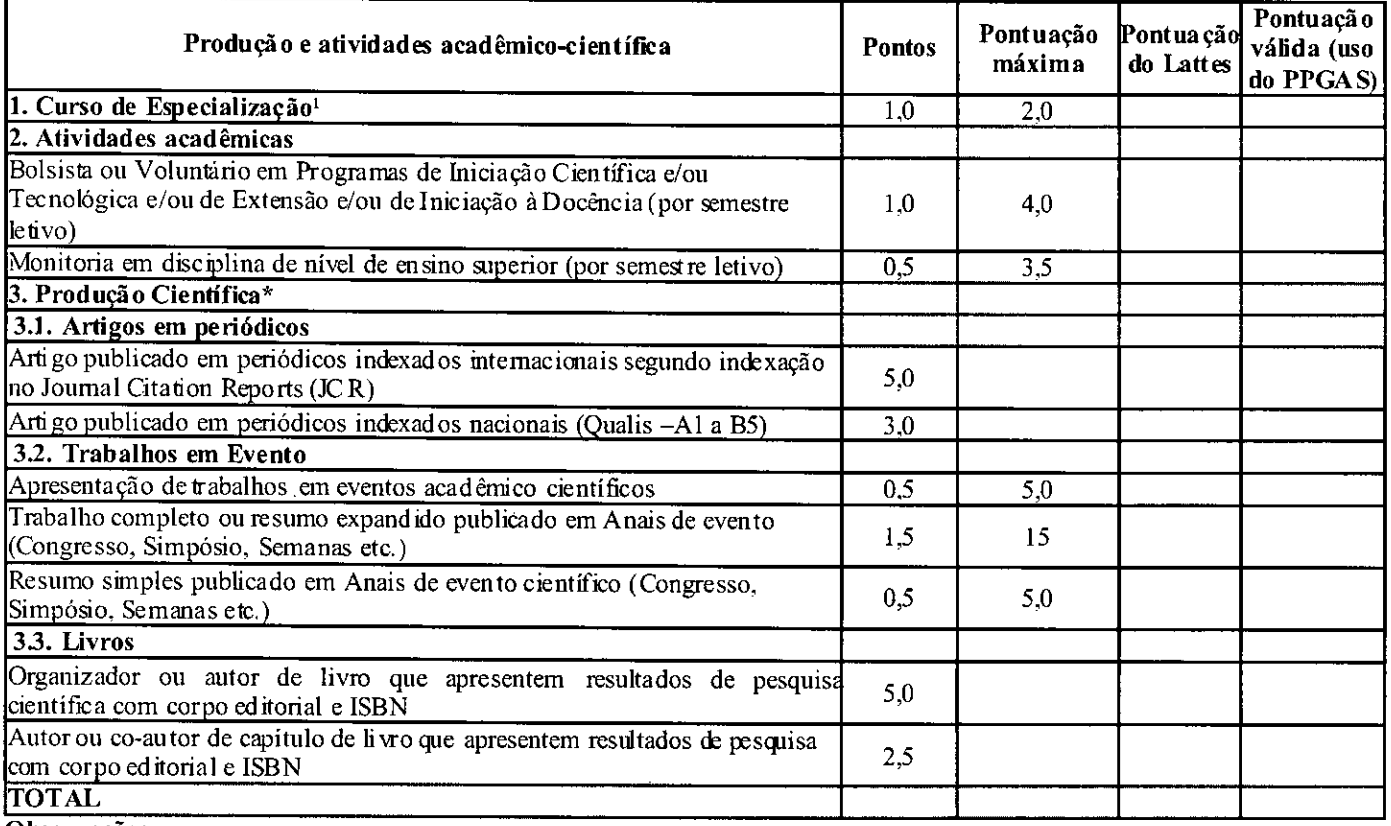

#### Observações:

a) O currículo deve ser acompanhado dos documentos comprobatórios em uma via, devidamente organizados na mesma ordem da tabela de pontuação do Apêndice III, encadernado e com todas as páginas numeradas.

Para a pontuação de trabalhos apresentados em eventos científicos é obrigatória a apresentação de informações que identifiquem o evento e o(s) autor(es) e que o candidato seja o apresentador.

O currículo do candidato que alcançar pontuação máxima receberá nota 10. Os demais receberão nota proporcional em relação à maior nota.

Para a comprovação de artigos em periódicos é necessário o sumário que identifique o ISSN, o título do trabalho publicado com a identificação dos autores e a impressão da primeira e última páginas do texto. Se for revista eletrônica estas informações tem que ser extraídas, diretamente, do endereço eletrônico em que o periódico está hospedado.

Para a comprovação de trabalhos publicados em eventos é necessário a identificação do evento, a impressão da primeira e última páginas dos trabalhos publicados, em caso, de resumo expandido ou trabalho completo. Não serão aceitos certificados de publicações emitidos por organizações de eventos como comprovação.

f) Para a comprovação livros e capítulos de livro é necessário cópias das páginas que identifique a ficha catalográfica (que mostre corpo editorial, autoria e ISBN da obra), o sumário, a primeira - com identificação do(s) autor(es) - e última páginas do capítulo(s)/Livro(s). Devem ser publicações comprovadamente de cunho científico.

Apresentação de documentação desnecessária e não sequenciada conforme previstas nesta planilha de pontuação poderá implicar na penaliza ção de 30% menos da pontuação total do currículo.

\*Será levado em consideração apenas a produção cientifica dos últimos cinco anos a contar da data da publicação deste Edital.

' Conforme as Grandes Áreas especificadas pela CAPES

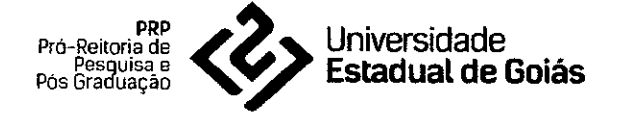

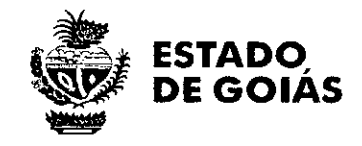

# **APÊNDICE IV —ESTRUTURA DO PROJETO DE PESQUISA**

### **CAPA**

É a primeira folha do projeto e irá conter a identificação da IES e do PPG o titulo do Projeto, nome do autor, local e data.

# **TÍTULO**

Grafado em letras maiúsculas, negrito e centralizado, deve ser claro e conciso, permitindo pronta identificação do conteúdo do trabalho. O título inicia a l<sup>a</sup> folha do projeto, precedendo a introdução.

#### **INTRODUÇÃO**

Deverão conter na introdução do projeto, objetivamente, com o apoio de literatura (que deve ser citada no texto), o problema focalizado, sua importância e relevância no contexto da área de concentração e uma das linhas de pesquisa do Programa: **Linha 1 - Análise da biodiversidade em paisagens naturais e antropogênicas ou Linha 2 - Dinâmica socioeconômica nos ambientes urbano e rural.** 

Independente da modalidade do projeto, analisar os conhecimentos existentes (estado atual) sobre o problema e destacar o(s) elemento(s) inovador(es) do projeto. A literatura consultada deve ser atual e consistente em relação ao objeto e problema.

Devem ser evitadas divagações, utilizando no máximo 3 páginas

#### **OBJETIVOS**

Os objetivos devem ser expressas de forma clara e realista, em termos de respostas às questões relevantes do problema(s) focalizado(s) na introdução. No projeto deve conter: a) objetivo geral: indique de forma geral qual(is) objetivo(s) deve(m) ser alcançado(s); b) os objetivos específicos: arrole o(s) objetivo(s) especifico(s) que deverão ser alcançados pela execução da proposta de pesquisa. As proposições devem ser inovadoras, viáveis e capazes de superar as limitações atuais e atender às expectativas do Programa de Pós-Graduação em Ambiente e Sociedade.

Uma página no máximo.

#### **MATERIAIS E MÉTODOS**

Descrever os materiais (fontes/objetos de pesquisa) e métodos (qualitativo ou quantitativo) que serão empregados, as variáveis de estudo e as possíveis análises visando alcançar os objetivos estabelecidos no projeto. A metodologia a ser seguida deve manter rigorosa coerência e consistência com a solução buscada para o(s) problema(s) focalizado(s) visando atingir os objetivos do projeto.

Utilizar 5 páginas, no máximo.

### **MÉRITO CIENTÍFICO E/OU TECNOLÓGICO DA PROPOSTA**

Descrever os resultados e/ou produtos esperados com a execução do projeto. Estimar a repercussão e/ou impactos sócioeconómicos-culturais, técnico-científicos e ambientais dos resultados esperados na solução do(s) problema(s) focalizado(s). As metas devem ser tangíveis, viáveis e mensuráveis. Estabelecer as principais metas (parciais e finais) que deverão ser perseguidas ou os resultados/produtos esperados. Produtos esperados como artigos, apresentação em congressos, formação de recursos humanos, entre outros, devem ser também mencionados.

Uma página no máximo.

#### **CRONOGRAMA DE EXECUÇÃO**

Registrar a ordem sequencial das etapas Referem-se às etapas, atividades e metas a serem alcançadas com a execução do projeto. O cronograma irá possibilitar uma avaliação sobre o desenvolvimento do projeto e seu respectivo acompanhamento ao longo de 24 meses do curso.

Uma página no máximo.

### **REFERÊNCIAS BIBLIOGRÁFICAS**

Devem incluir apenas as mencionadas no texto e em tabelas, gráficos, fotos ou imagens, aparecendo em ordem alfabética e em letras maiúsculas. Evitar citações de resumos, trabalhos não publicados e comunicação pessoal. Devem-se utilizar nas citações diretas (Ex. PEREIRA, 2012, p. 54) e indiretas (PEREIRA, 2012) no como do texto e referência as normas da Associação Brasileira de Normas Técnicas —ABNT.

**CITAÇÕES DIRETAS CURTAS:** quando **não ultrapassam 3 linhas.** Elas fazem parte do texto, mas precisam estar entre aspas.

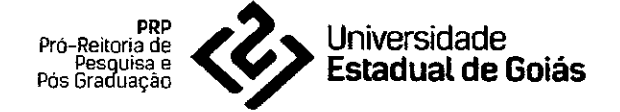

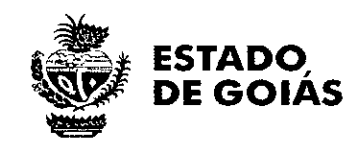

CITAÇÕES DIRETAS LONGAS: Essas citações ocorrem quando possuem **mais de 3 linhas.** Devem ser destacadas com recuo de 4 em, fonte tamanho 10, espaço simples e não se utiliza aspas. Deve ser deixado um espaço de 1,5 entre o texto e a citação. Ao final deve ser acrescentado o sobrenome do autor em caixa alta, ano, página.

Citação de livro com apenas um autor:

Ex. QUEIRÓZ, E. **O crime do Padre Amaro.** 25. ed. Rio de Janeiro: Ediouro, 2000,

Citação com até três autores:

Ex. CONI, N.; **DAVIDSON,** W.; WEBSTER, I **O envelhecimento.** Tradução de Y.S. Toledo, São Paulo: Experimento, 1996.

Com mais de três autores:

Capitulo de Livro

Ex. MARCONDES FILHO, Eduardo. Estudo de usuários. In. Figueiredo, Miriam Costa. Metodologias para o uso da **informação:** técnicas aplicadas. 3.a Ed. São Paulo: Nobel, 1990. Cap. 3, 85-130.

Documentos de órgãos públicos:

Ex. BRASIL. Ministério da Saúde. Secretaria de Políticas de Saúde. **Amamentação e uso de drogas.** Bras lila, DF, 2000.

Periódicos:

REVISTA BRASILEIRA DE GEOGRAFIA. Rio de Janeiro: IBGE, 1939 Trimestral. **Absorveu Boletim Geográfico,** do IBGE. índice acumulado, 1939-1981 ISSN 0034-723X.

Citações de artigos de periódicos com mais de três autores:

Ex. ANDRADE, A. L. S. S. de et al. Population-based surveillance of pediatric pneumonia: use of spatial analysis in an urban area if Central Brazil. Cadernos de Saúde Pública, Rio de Janeiro, v. 20, n. 2, p. 411-421, 2004.

Legislação de homepage:

Ex. BRASIL. Lei n° 9.887, de 7 de dezembro de 1999. Altera a legislação tributária federal. **Diário Oficial [da] República Federativa do Brasil,** Bras ilia, 8 dez 1999. Disponível em:.. . Acesso em: 20 dez. 1999.

Monografias, dissertações e teses em meio eletrônico:

Ex. ALBUQUERQUE, Gilberto. (Org.) **Produção industrial.** São Paulo, 1998. Disponível em: ... Acesso em: 8 mar. 2000.

Trabalho apresentado em evento:

Ex. GATTI, B.A. et al. Características de professores de 1<sup>o</sup> grau: perfil e expectativas. In: CONGRESSO ESTADUAL PAULISTA SOBRE A FORMAÇÃODE PROFESSORES, 1, 1997, São Paulo. **Anais...** São Paulo: UNESP, 1997. p. 25-34.

Verbete de Dicionário:

Ex. ECONOMIA. **DICIONÁRIO da lingua portuguesa.** Lisboa: Primor Informa, 1999.

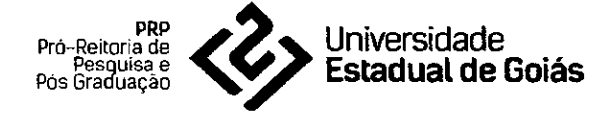

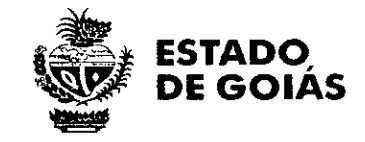

# ANEXO III

 $\sim$ 

**Contractor** Contractor

# APÊNDICE V - COMPROVANTE DE INSCRIÇÃO

Declaramos para os devidos fins que  $o(a)$  candidato $(a)$  CPF N° inscreveu-se no processo seletivo Edital PrP/UEG N° /2019 do programa de pósgraduação *Stricto Sensu* em Ambiente e Sociedade da Universidade Estadual de Goiás, Campus Morrinhos. Essa comprovação não é válida como deferimento de inscrição, o qual será divulgado conforme previsto no cronograma deste Edital (item 6).

Morrinhos/GO,  $\_\_\$ de  $\_\_\_\_\_\$  de 20 $\_\_\_\_\$ 

Assinatura do responsável pelo recebimento

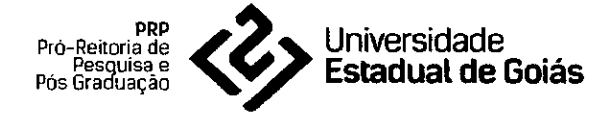

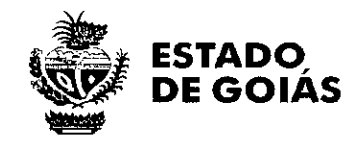

# APÊNDICE VI: FORMULÁLIO DE SOLICITAÇÃO DE RECURSO

### REQUERENTE:

PROVA: ( ) Conhecimento especifico ( ) Prova de proficiência ( ) Pontuação de Currículo Lattes

( ) Entrevista e defesa de projeto

JUSTIFI CAT IVA:

 $\bar{z}$  $\sim$   $\sim$ 

Os recursos devem ser encaminhados conforme prazos estabelecidos no cronograma do processo seletivo para o e-mail: selecaoppas@ueg.br.

 $\hat{\mathbf{v}}$ 

 $\bar{u}$ 

 $\ddot{\phantom{1}}$ 

Morrinhos/GO,  $_{2}$  /201

 $\bar{\beta}$ 

 $\ddot{\phantom{0}}$ 

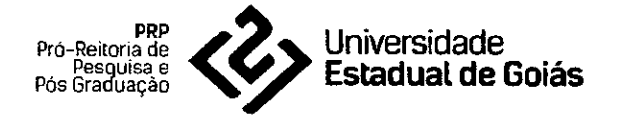

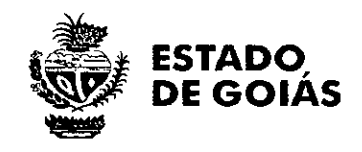

# APÊNDICE Vil—INDICAÇÕES DE REFERÊNCIAS

# INDICAÇÕES BIBLIOGRÁFICAS DA ÁREA DE CONCENTRAÇÃO

PHILIPPI JR. A.; PELICIONI. Educação ambiental e sustentabilidade. 2 ed. Barueri/SP: Manole, 2014. (Capítulos 1, 2, 11 e 12).

LEFF, H. Saber Ambiental: sustentabilidade, racionalidade, complexidade, poder. 11 ed. Petrópolis/RJ: Vozes, 2015. (Capítulos 1,6, 7, 8,9 e 10).

# INDICAÇÕES BIBLIOGRÁFICAS LINHA 1

GANEM, R. S.; DRUMMOND, J. A.; FRANCO, J. L. A. Conservation polices and control of habitat fragmentation in the brazilian cerrado biome. Ambiente & Sociedade, v. 16, n. 3, p. 99-118, 2013. Disponível em: <http://dx.doi.org/10.1590/S1414-753X2013000300007>.

LIANG, J. et al. Positive biodiversity-productivity relationship predominant in global forests. Science 354, 2016. Disponível em: <http://science.sciencemag.org/content/354/6309/aaf8957>.

MARON, M. et al. Conservation: Stop misuse of biodiversity offsets. Nature International Weekly Journal of Science, 2015. Disponível em: <https://www.nature.com/news/conservation-stop-misuse-of-biodiversityoffsets-1.18010>.

VENTER, E.W. et al. Sixteen years of change in the global terrestrial human footprint and implications for biodiversity conservation. Nature Communications, v. 7, p. 1-11, 2016. Disponível em: <https://www.nature.com/articles/ncomms12558>.

TALLIS H.; LUBCHENCO J. Working together: a call for inclusive conservation. Nature International Weekly Journal of Science, v. 515, p. 27-28, 2014. Disponível em:

<https://www.nature.com/news/working-together-a-call-for-inclusive-conservation-1.16260>.

MILLER JR. G. A ciência ambiental. 11 ed. São Paulo: Cengage Learning, 2014. (Capítulos 8,9, 10 e 11).

# INDICAÇÕES BIBLIOGRÁFICAS LENHA 2

LENA, P.; NASCIMENTO, E. P. (Orgs.). Enfrentado os limites do crescimento: sustentabilidade, decrescimento e prosperidade. Rio de Janeiro: Garamond, 2012. (p. 23-43; p. 147-156; p. 157-169; p. 269-288; p. 319-334)

DUARTE; L.M.G.; THEODORO; S. H. Dilemas do cerrado: entre o ecologicamente (in)correto e o socialmente (in)justo. Rio de Janeiro: Garamond, 2002. (Somente a segunda parte do livro - p. 145-241).